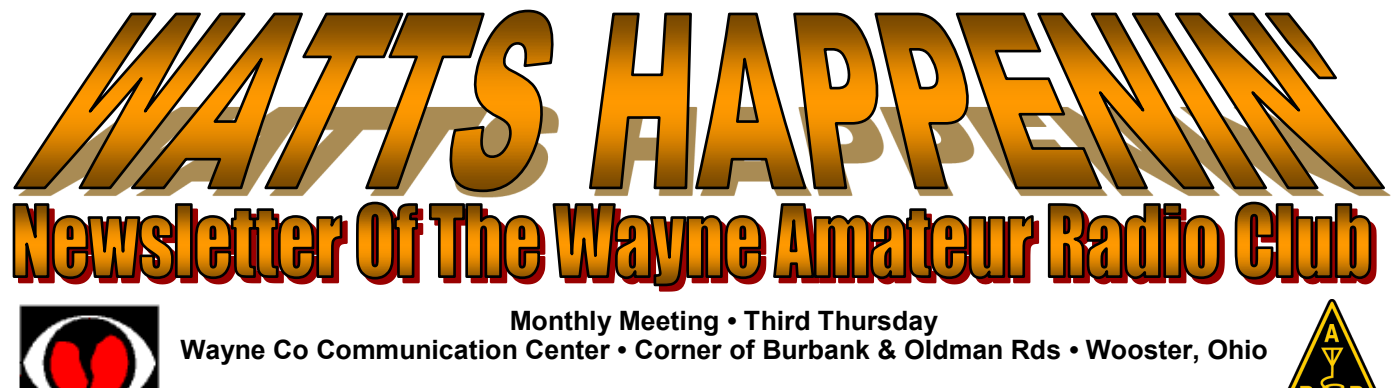

**W8WOO Repeaters 147.21 Mhz (PL 88.5) • 443.175 Mhz (No PL)**

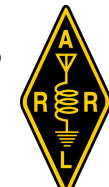

*Serving Wayne County Ohio since 1972*

## *IBER MEET*

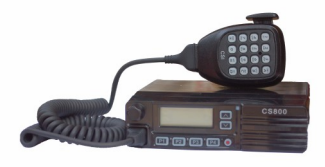

**The Wayne Amateur Radio Club meets monthly on the third Thursday of the month. For September, that would be September 20, 2018. We meet at the communication center on the corner of Oldman & Burbank roads in Wooster. Look for the 200' tower next to the building.**

**In addition to the regular reports, we will be discussing our participation in lighting the Wooster Christmas tree and possible changes in** 

**the Mohican 100 Mile run. We will be monitoring 147.21 (PL 88.5). See you there.**

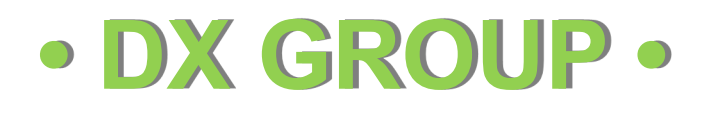

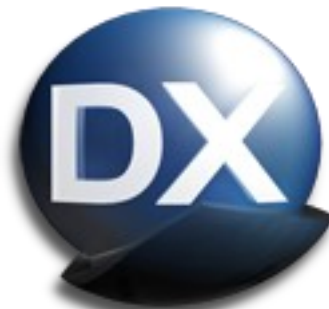

**The group meets on the fourth Tuesday of each month and for September, that would be the 25th. We are meeting at Russ McQuate's shack (K8RMC) at 7:30 pm.**

**If you like to talk radio, work DX, or just need a night out …. this is your place. Among other things, we will be discussing recent contesting activity, upcoming contests, recent DX contacts and activities. In other words, "good ol' Ham Radio".**

**The WARC DX Group also promotes and participates in a weekly DX Net every Thursday beginning when you hear someone talking. The net will be on 147.345 (PL 110.9). Listen in, participate and work some DX. You'll find everyone very friendly and helpful.**

#### **3D printed parts for ham radio**

**By Dan Romanchik, KB6NU** 

**One of the things that I keep telling myself that I need to learn how to do is 3D printing. This morning, I ran across a couple more 3D printing projects for ham radio that I thought I'd pass along.**

**The first I found on reddit: 3D Printed Parts for Portable Tape Measure Yagi Designs [\(https://www.reddit.com/r/amateurradio/comments/963br3/3d\\_](https://www.reddit.com/r/amateurradio/comments/963br3/3d)** printed parts for portable tape measure yagi/). The summary on Thingi**verse (https://www.thingiverse.com/thing:3042505), which is a website where "makers" share their designs, says:**

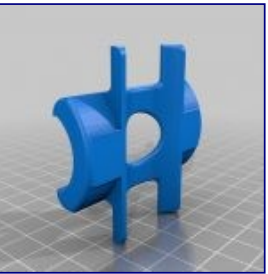

**These parts are made for use with 1-in. PVC pipe and 1-in. Harbor Freight tape measure steel. You can use electrical tape to attach the element holders to the side of the pipe, and use the driven element bridge to give structural rigidity across the driven dipole element. I have used this with up to 5 elements on 2m with good success. When not using the antenna, just pinch the elements to remove them from the holders, and store them INSIDE the tube! you can add some end caps to make this ultra portable. Use these parts with any of the multitude of tape measure YAGI design guides online.**

**Here's a look at an antenna made with these parts:**

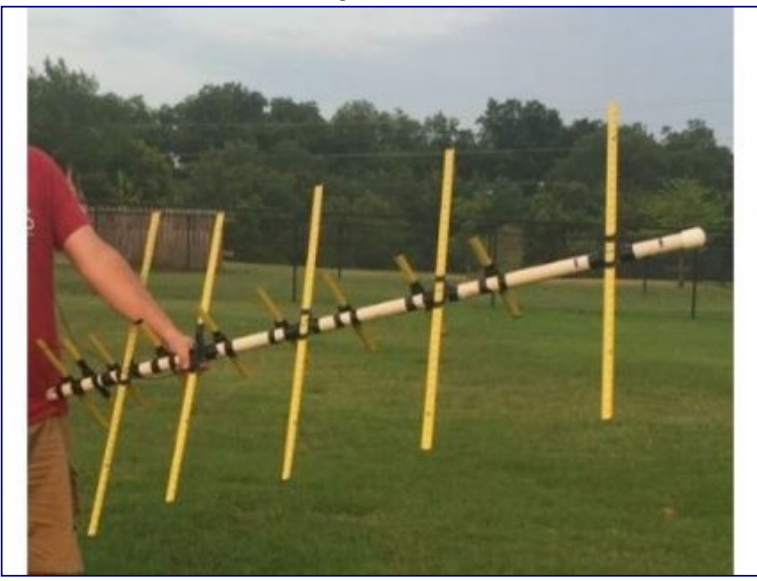

**The element holders are attached to the boom with electrical tape in the photo above. While I haven't tried it, I'd suggest that the antenna might be a bit more robust if you could screw or perhaps glue the holders to the boom.**

*Continued on next page*

#### *Continued from previous page*

**There are lots of other cool amateur radio 3D printing projects available on Thingiverse (https://www.thingiverse.com/search?q=ham+radio&dwh=415b6d8da129c3c). Browsing through the list quickly, here are just two that look like they might be useful to me:**

- **Soldering Fingers (https://www.thingiverse.com/thing:1725308). This project looks simple and quick.**
- **µBitx Case (https://www.thingiverse.com/thing:2925336). I still gotta do something with the µBitx I bought. This looks like it might get me started.**

#### **Finally getting in gear**

**Last week, I attended a 3D printing class at our local maker space, All Hands Active (allhandsactive.org), and now I feel like I can finally attempt a 3D printing project. I'm thinking about starting out with the simple Soldering Fingers project. If that goes well, I'll try a Raspberry Pic case and finally start using that in the shack. And, while these projects all seem pretty cool, I feel like I'm only scratching the surface.** 

**Have any of you 3D printed anything cool for your ham radio projects? Is there another source of designs for ham radio 3D printed stuff besides Thingiverse?**

**-------**

**When he's not 3D printing enclosures for his ham radio projects, Dan blogs about amateur radio, writes exam study guides (www.kb6nu.com/study-guides), and operates CW on the HF bands. Look for him on 30m, 40m, and 80m. You can email him about your experiences with 3D printing at cwgeek@kb6nu.com.**

### WAYNE AMATEUR RADIO CLUB Minutes of July 19, 2018 Meeting

VP Gary Foster (N8GMF) opened the meeting at 19: 42 hours with 4 members present.

In view of the few present, the VP made a motion that the meeting be adjourned immediately to which the members agreed and the meeting was adjourned.

President Tom Zilko arrived at 20.00 hours. He concurred with the meeting adjournment and then suggested that the August meeting should also be cancelled in view of the usual low attendance for August meetings in the past. This request was passed by those present.

Treasurer's Report – In Russ McQuate's absence, he had forwarded the monthly financial report indicating the Clubs current status was \$2,711.29.

Repeater Trustee's Report –No report.

Emergency Coordinator- No report

Skywarn -No report

DX Group –No Report

Old Business – The only topic of the evening was a review of the "Field Day" activities of June  $23^{\text{rd}}$  and  $24^{\text{th}}$ 

### As mentioned above -----THE AUGUST MEETING HAS BEEN **CANCELLED**

Submitted by John Lilburn, WARC Secretary E-mail – jlilburn1@gmail.com

## **WEEKLY CLUB NET**

**Every Wednesday evening at 9:00 PM local time (0100Z), the Wayne Amateur Radio Club sponsors a net on 2 meters and 70 cm using both of the club W8WOO repeaters. The frequencies are 147.21 Mhz and 443.175 Mhz (no PL). For both net and emergency purposes, the repeaters are crosslinked. Tom Zilko (N8JBG) handles the check-ins and net activity. It is a general information net and everyone is welcome to participate. Give it a try.**

# **MONDAY LUNCHEON**

**Every Monday at 11:30 am, area amateurs meet at the north end Wendy's (by Lowe's and Walmart) for lunch. All amateurs and friends are welcome.**

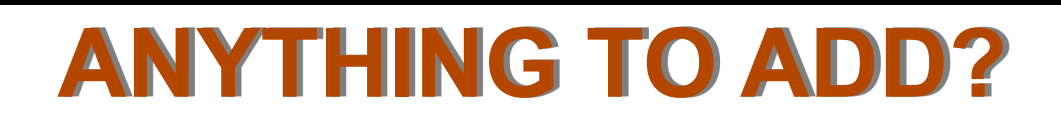

**If you have any announcements that you want to put in a newsletter or you feel inclined to write an article, let me know. You can email me at [K8RMC@arrl.net](mailto:k8rmc@arrl.net) and I'll do my best to get it in writing.**